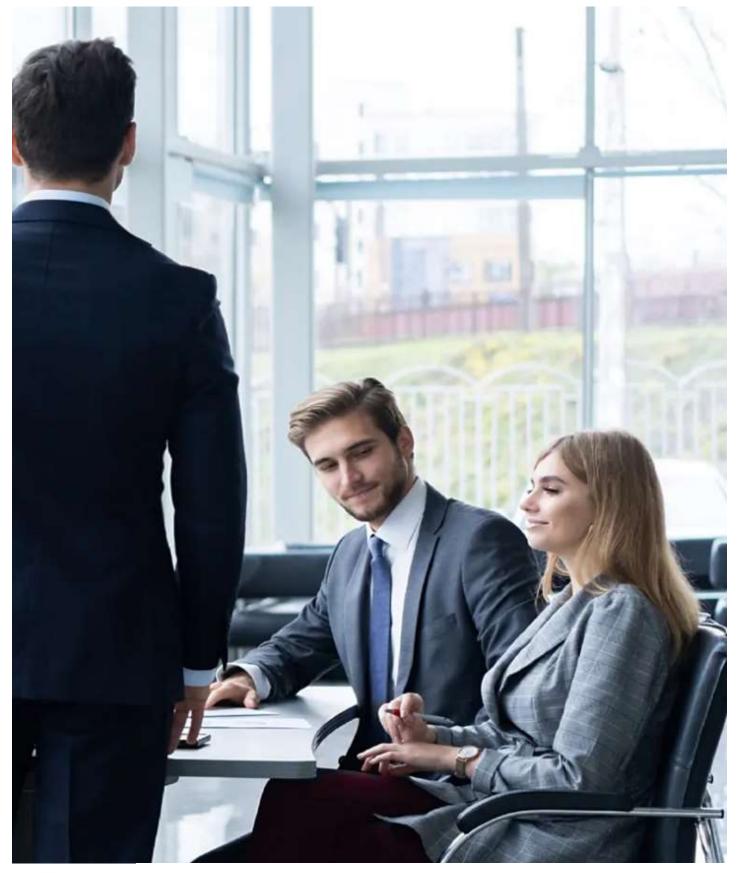

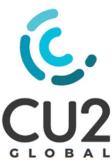

# Opening Your Account & Submitting your First Conversion Project

Microsoft Access Application migration made easy.

## What is this User Guide for?

This document explains how to open your CU2 Global account and the process to submit your first conversion project.

## Table of Contents

| Opening Your Account – Registering and Creating a Password4                |
|----------------------------------------------------------------------------|
| Create Your First Project                                                  |
| Making Project Payments and Registering your Credit Card Information7      |
| Commence a Project and Make a Payment7                                     |
| Enter your Credit Card details7                                            |
| Card Information Complete – Finalize Payment8                              |
| Confirm Payment                                                            |
| Confirmation of Payment & Invoice sent by E-Mail9                          |
| Selecting and Submitting your Access application for Conversion11          |
| Choosing the processing options                                            |
| Browse or Drop your zip file containing your Access database12             |
| Upload your Access Database to the CU2 Global User Portal                  |
| Save your Project to finalize the process and queue for processing by 2SQL |
| Uploaded Project status changed on the Projects Dashboard14                |
| Successive Logins to the CU2 Global User Portal15                          |

## Opening Your Account – Registering and Creating a Password.

For first time users, you will need to register your details so that we can activate your account.

| Login to your account                              |                                  |  |
|----------------------------------------------------|----------------------------------|--|
| Password<br>Enter Password                         |                                  |  |
| Forgot Password?<br>Login<br>Don't have a account? | Click "Don't have a new account" |  |
|                                                    |                                  |  |

| 0                   |                                                    |
|---------------------|----------------------------------------------------|
| Create your account |                                                    |
| First Name          |                                                    |
| First Name          |                                                    |
| Last Name           |                                                    |
| Sant Normo          |                                                    |
| Company Name        |                                                    |
| Company Nama        |                                                    |
| Email               | Complete the defined fields and submit new account |
| Email               |                                                    |
| Mobile Number       |                                                    |
| Mobilio No.         |                                                    |
| Country             |                                                    |

Once entered you will receive an email asking you to confirm your new account details.

| <b>(CU2</b>                                                                                 |                                                                                                    |
|---------------------------------------------------------------------------------------------|----------------------------------------------------------------------------------------------------|
| Welcome XXXXX,                                                                              |                                                                                                    |
| You are successfully registered with CU2GI<br>Please copy the below link and paste it in th | obal. To continue on Cu2Global you need to activate your account.<br>the browser or Click Activate button.                    |
|                                                                                             | ver/b3pW01w3?code=viO1Rz3s59ameC2GKW%<br>07odYC0EGJYzfDMgUZ5Dlpcx7ZMzXn2C02oKfjISX33mp4Q1Q7ovrYFjj2wmVNc%<br>0AJiKSKaqZ8w%3d% |
| Then, you will be able to log in and begin using                                            | Cu2Global                                                                                                    |
|                                                                                             | To activate your account, click here                                                                                          |
|                                                                                             |                                                                                                    |

After activating your account, you will be prompted to reset your password for security purposes.

| Reset your password                                                    |                                  |
|------------------------------------------------------------------------|----------------------------------|
| Password<br>Enter New Password<br>Confirm password<br>Confirm Password | Reset and confirm your password. |
| Back to login?                                                         |                                  |

After resetting your password successfully you will be automatically logged out and requested to log back in again.

Congratulations, your new account is now open.

## Create Your First Project

On your first entry into the CU2 Global portal you will automatically be directed to the' Create New Project' page.

| $\leftarrow \rightarrow C$ $\hat{\bullet}$ convert. |                                                                                                 |        |    |       |        |         |        |
|-----------------------------------------------------|-------------------------------------------------------------------------------------------------|--------|----|-------|--------|---------|--------|
|                                                     | u2global.com/dashboard/payment-page                                                             | ☆      | ト  | *     | 3      |         |        |
| Apps XXX ABC News (Austi                            | ali 🔅 News.com.au   New 🖪 Bloomberg - Asia E 🖸 YouTube 🛅 World's Largest Pro 🔺 CNNMoney - Busin |        |    | >>    | Ot     | her boo | kmarks |
| <u>€.</u>                                           | Create New Project<br>Dashboard > Projects > Create New Project                                 |        |    |       |        |         |        |
| <ul><li>Projects</li><li>Audit</li></ul>            | Insert Project Name and details of                                                              |        | Up | pload | Projec | t File  |        |
| 🖸 Manage<br>Cards                                   | Project Name                                                                                    | itton. |    |       |        | _       |        |
| 🎍 Profile                                           | Test Project_User Guide                                                                         |        |    |       |        |         |        |
| Change                                              | Description                                                                                     |        |    |       |        | _       |        |
| Password                                            | Test Project_User Guide                                                                         |        |    |       | G      |         |        |
|                                                     |                                                                                                 |        |    | Pr    | oceec  | 1       |        |

## Making Project Payments and Registering your Credit Card Information.

Commence a Project and Make a Payment

| Create New Project         Deshboard > Projects > Create New Project         You will be prompted by a price for the conversion of \$US149.<br>The System will apply the quote in the currency of your profile.         Audit         D Manage<br>ards         Profile         Profile         Change<br>assword                                                                                                    |                   | onvert.cu2global.com/dashboard/payment-page    | х                                                         |                    |
|----------------------------------------------------------------------------------------------------|-------------------|------------------------------------------------|-----------------------------------------------------------|--------------------|
| Deshboard > Projects > Create New Project       You will be prompted by a price for the conversion of \$US149.<br>The System will apply the quote in the currency of your profile.         Audit       Create Project       2 Make Payment       3 Upload Project File         Profile       Payable Amount (In USD \$149)       AUD\$1.1         Profile       Project Basic Cost       Price         GST       For convenience and demonstration purposes this example has been done at \$AUD1 plus taxes.       AUD\$0.00 | Apps 🕅 ABC New    | rs (Australi 🔅 News.com.au   New 🖪 Bloomberg - | Asia E 🖸 YouTube 肮 World's Largest Pro 🔼 CNNMoney - Busin | » Other bookma     |
| You will be prompted by a price for the conversion of \$US149.<br>The System will apply the quote in the currency of your profile.         Audit       2 Make Payment       3 Upload Project File         D Manage<br>ards       Payable Amount (In USD \$149)       AUD\$1.1         Profile       Detail       Price         Change<br>assword       For convenience and demonstration purposes this<br>example has been done at \$AUD1 plus taxes.       AUD\$0.0                                                         | CU2               |                                                |                                                           |                    |
| Audit       Create Project       The System will apply the quote in the currency of your profile.         Audit       Create Project       2 Make Payment       3 Upload Project File         Detail       Profile       Price       AUD\$1.1         Change assword       GST       For convenience and demonstration purposes this example has been done at \$AUD1 plus taxes.       AUD\$0.00                                                                                                    | ULOBAC            |                                                | You will be prompted by a price for the convers           | ion of \$US149.    |
| D. Manage<br>ards     Payable Amount (In USD \$149)     AUD\$1.1       Profile     Detail     Price       Change<br>assword     ST     For convenience and demonstration purposes this<br>example has been done at \$AUD1 plus taxes.     AUD\$1.00                                                                                                    | ≡ Projects        |                                                |                                                           |                    |
| D. Manage<br>ards     Payable Amount (In USD \$149)     AUD\$1.1       Profile     Detail     Price       Change<br>assword     ST     For convenience and demonstration purposes this<br>example has been done at \$AUD1 plus taxes.     AUD\$1.00                                                                                                    |                   |                                                |                                                           |                    |
| Profile     Detail     Price       Change<br>assword     Project Basic Cost     AUDS1.00       Change<br>assword     GST     For convenience and demonstration purposes this<br>example has been done at \$AUD1 plus taxes.     AUDS0.00                                                                                                    | Audit             | Create Project                                 | 2 Make Payment 3 U                                        | pload Project File |
| Change assword GST Easily Cost AUDS0.00<br>Logout AUDS0.00<br>AUDS0.00<br>AUDS0.00                                                                                                    | D Manage<br>Cards | Payable Amount (In USD \$14                    | 9)                                                        | AUD\$1.1           |
| AUDS0.10 Cost Cost Cost Cost Cost Cost Cost Cost                                                                                                    | Profile           | Detail                                         |                                                           | Price              |
| est example has been done at \$AUD1 plus taxes.                                                                                                    | Change            | Project Basic Cost                             |                                                           | AUDS1.00           |
| P LOGOUL                                                                                                    | assword           | GST                                            |                                                           | AUD\$0.10          |
| Total AUDS110                                                                                                    | Logout            |                                                | example has been done at \$AUD1 plus taxes.               |                    |
|                                                                                                    |                   | Total                                          |                                                           | AUD\$1.10          |
|                                                                                                    |                   | Currently you have no saved cards. Plea        | ase click on Add New Card to continue.                    |                    |
| Currently you have no saved cards, Please click on Add New Card to continue.                                                                                                    |                   |                                                |                                                           |                    |
| Currently you have no saved cards. Please click on Add New Card to continue.                                                                                                    |                   | As you curre                                   | ntly have no saved credit card details                    | Cancel             |
|                                                                                                    |                   |                                                | ill need to add your card details                         |                    |

## Enter your Credit Card details.

| ≡ Projects         |                                        | Billing Address |         | Suburb |               |        |
|--------------------|----------------------------------------|-----------------|---------|--------|---------------|--------|
| Audit              | <ul> <li>Create Project ———</li> </ul> | Address         |         | Suburb |               |        |
| 🖸 Manage<br>Cards  | Payable Amount (Ir                     | State State     | Country | ~      | <b>Zip</b>    |        |
| Profile            | Detail                                 | Card Number     |         | cvv    | Expiration Da | ite    |
| Change<br>Password | Project Basic Cost                     | 0000-0000-0000  | 00      | 000    | MM/YY         |        |
| ➡ Logout           | Total                                  |                 |         |        | Save          | Cancel |
|                    | Currently you have no saved            |                 |         |        |               |        |

#### Card Information Complete – Finalize Payment.

Once you have entered and saved your card information you will be returned to the 'Make Payment' screen to finalize the payment.

|                                             | wert.cu2global.com/dashboard/payment-page 😽 🗲                      | 🗧 📕 🚸 🕝 🔮 🔳 🖪         |
|---------------------------------------------|--------------------------------------------------------------------|-----------------------|
|                                             | Create New Project       Dashboard > Projects > Create New Project |                       |
| <ul> <li>Projects</li> <li>Audit</li> </ul> | Create Project 2 Make Payment                                      | 3 Upload Project File |
| Manage<br>Cards                             | Payable Amount (In USD \$149)                                      | AUD\$1.1              |
| 🛔 Profile                                   | Detail                                                             | Price                 |
| Change                                      | Project Basic Cost                                                 | AUD\$1.00             |
| Password                                    | est Press 'Make Payment' if you wish to proceed                    | AUD\$0.10             |
| 🗘 Logout                                    | Total                                                              | AUD\$1.10             |
|                                             | Cards                                                              | + ADD NEW CARD        |
|                                             | MasterCard XXXX                                                    |                       |

### Confirm Payment

| 🧔 CU2 Global - Convert your                  | msa × +                                                                                           | - 0 ×               |
|----------------------------------------------|---------------------------------------------------------------------------------------------------|---------------------|
| $\leftrightarrow$ $\rightarrow$ C $$ convert | .cu2global.com/dashboard/payment-page 🗢 😒                                                         | 📕 * 🕝 😫 🖪 E         |
| Apps 🚺 ABC News (Aust                        | trali 🔅 News.com.au   New 🖪 Bloomberg - Asia E 💿 YouTube 🛅 World's Largest Pro 🤷 CNNMoney - Busin | » Other bookmarks   |
| <u>€.€U2</u> ≡                               | Create New Project<br>Dashboard * Payment Confirmation *                                          |                     |
| <ul><li>Projects</li><li>Audit</li></ul>     | You are going to make a payment of: AUD\$1.10 Confirm Cancel 3 (                                  | Jpload Project File |
| Manage<br>Cards                              | Payable Amount (In USD \$149)                                                                     | AUD\$1.1            |
| 🛔 Profile                                    | Detail                                                                                            | Price               |
| Change                                       | Project Basic Cost Confirm Payment                                                                | AUD\$1.00           |
| Password                                     | GST                                                                                               | AUD\$0.10           |
| 🕪 Logout                                     | Total                                                                                             | AUD\$1.10           |
|                                              | Cards                                                                                             | + ADD NEW CARD      |
|                                              | MasterCard 0837(5/21)                                                                             |                     |
|                                              | Cancel                                                                                            | Make payment        |

#### Confirmation of Payment & Invoice sent by E-Mail.

You will automatically receive, via email, confirmation that your payment has been successful along with a tax invoice, a receipt for your payment and an e-mail confirming the success of the uploading of your project.

You will automatically receive via email confirmation that your payment has been successful along with a tax invoice, a receipt for your payment and an e-mail confirming the success of the uploading of your project.

| 🖽 🧐 🕐 ↑ ↓ 🗢 Attachment Tools                                                                                                    |                                                                                                    | Order Invoice - Message (                                                                                                    | HTML)                                                                                                    |                                   | • - • ×                                                                                                    |
|----------------------------------------------------------------------------------------------------|----------------------------------------------------------------------------------------------------|----------------------------------------------------------------------------------------------------|----------------------------------------------------------------------------------------------------|-----------------------------------|----------------------------------------------------------------------------------------------------|
| File Message Help <u>Attachments</u> Ç                                                                                                    | Tell me what you want to do                                                                                                    | u<br>Novi v                                                                                                    |                                                                                                    |                                   |                                                                                                    |
|                                                                                                    |                                                                                                    |                                                                                                    |                                                                                                    |                                   |                                                                                                    |
| Open Quick Remove Save Save All Uploa<br>Print Attachment As Attachments ~                                                                                                    | d Upload All Select Cop<br>Attachments ~ All                                                                                                    | y Show<br>Message                                                                                                    |                                                                                                    |                                   |                                                                                                    |
| Actions Save to Computer                                                                                                    | Save to Cloud Selection                                                                                                    | Message                                                                                                    |                                                                                                    |                                   | ^                                                                                                    |
| Order Invoice                                                                                                    |                                                                                                    |                                                                                                    |                                                                                                    | Frank and a list frank and an     |                                                                                                    |
| CU2Global <noreply@cu2global.com></noreply@cu2global.com>                                                                                                    |                                                                                                    |                                                                                                    |                                                                                                    | S Reply Reply All                 | → Forward ••••<br>Mon 6/04/2020 8:50 AM                                                                                       |
| Invoice.pdf                                                                                                    |                                                                                                    |                                                                                                    |                                                                                                    |                                   |                                                                                                    |
| rer 6 KB                                                                                                    |                                                                                                    |                                                                                                    |                                                                                                    |                                   |                                                                                                    |
| 6 CUD                                                                                                    |                                                                                                    |                                                                                                    |                                                                                                    |                                   |                                                                                                    |
|                                                                                                    |                                                                                                    |                                                                                                    |                                                                                                    |                                   |                                                                                                    |
| Hi fada                                                                                                    |                                                                                                    |                                                                                                    |                                                                                                    |                                   |                                                                                                    |
| Hi Earle,<br>Your payment transaction has been successfully co                                                                                                    | mplated and your tay invoice i                                                                                                    | s attached to this                                                                                                    |                                                                                                    |                                   |                                                                                                    |
| email.                                                                                                    |                                                                                                    | s attached to this                                                                                                    |                                                                                                    |                                   |                                                                                                    |
| Questions                                                                                                    |                                                                                                    |                                                                                                    |                                                                                                    |                                   |                                                                                                    |
| If you have any further questions, please contact us                                                                                                    | support@cu2global.com.au                                                                                                    |                                                                                                    |                                                                                                    |                                   |                                                                                                    |
| Stay Strategic!                                                                                                    |                                                                                                    |                                                                                                    |                                                                                                    |                                   |                                                                                                    |
| CU2Global                                                                                                    |                                                                                                    |                                                                                                    |                                                                                                    |                                   |                                                                                                    |
| © 2020 CU2Global All rights reserved.                                                                                                    |                                                                                                    |                                                                                                    |                                                                                                    |                                   |                                                                                                    |
|                                                                                                    |                                                                                                    |                                                                                                    |                                                                                                    |                                   |                                                                                                    |
|                                                                                                    |                                                                                                    |                                                                                                    |                                                                                                    |                                   |                                                                                                    |
|                                                                                                    |                                                                                                    |                                                                                                    |                                                                                                    |                                   |                                                                                                    |
|                                                                                                    |                                                                                                    | Pty Ltd receipt [#1371-160                                                                                                    | 3] - Message (HTML)                                                                                                    |                                   | • • • ×                                                                                                    |
| File Message Help Q Tell me what you                                                                                                    | want to do                                                                                                    |                                                                                                    |                                                                                                    | Pind <b>⊯⊅</b> Pind               |                                                                                                    |
| File Message Help V Tell me what you<br>Signore III T Signore C Signore C Sig                                                                                                    | eeting                                                                                                    | → To Manager ^<br>← Reply & Delete ~                                                                                                    | Move ConeNote                                                                                                    | Follow                            | A <sup>(j)</sup> Q<br>Read Zoom                                                                                               |
| File Message Help V Tell me what you                                                                                                    | eeting                                                                                                    | → To Manager<br>← Reply & Delete<br>マ                                                                                                    | Move<br>Wove<br>Move<br>Actions +                                                                                                    | Follow Translate Related ~        | A) Q                                                                                                    |
| File Message Help Q Tell me what you<br>So Ignore Delete Archive Reply Forward The Mall<br>Delete Report Reply Reply Forward The Mall                                                                                                    | e want to do<br>eeting<br>ore * Team Email<br>Create New<br>Quick                                                                                                    | → To Manager<br>← Reply & Delete<br>マ                                                                                                    | Move<br>Wove<br>Calcions + Unread                                                                                                    | Follow Translate Related ~        | Av)<br>Read<br>Aloud                                                                                                    |
| File Message Help C Tell me what you<br>lignore I File Point of the point of the poin                                                                                                    | a want to do<br>eeting Archive<br>Marchive<br>March | To Manager<br>Reply & Delete<br>Steps 5                                                                                                    | Move<br>Wove<br>Calcions + Unread                                                                                                    | Follow Translate Related ~        | Av)<br>Read<br>Aloud                                                                                                    |
| File Message Help C Tell me what you<br>File Ignore Help C Tell me what you<br>File Ignore Help Forward Meply Reply Forward Meply<br>Delete Reply Reply Forward Meply<br>Reply Reply Forward Meply<br>Reply Reply Reply<br>Reply Reply Reply<br>Reply Reply<br>Reply Reply<br>Reply Reply<br>Reply Reply<br>Reply Reply<br>Reply Reply<br>Reply Reply<br>Reply Reply<br>Reply Reply<br>Reply Reply<br>Reply<br>Reply Reply<br>Reply<br>Reply | a want to do<br>eeting Archive<br>☐ Team Email<br>Ø Create New<br>Quick<br>371-1603]<br>16AiEypIMsD6TE@stripe.com                                                                                                    | To Manager<br>Reply & Delete<br>Steps 5                                                                                                    | Move<br>Wove<br>Calcions + Unread                                                                                                    | Follow<br>d Up v<br>gs Ts Editing | Au) Q<br>Read Zoom<br>Aloud<br>Speech Zoom A                                                                                  |
| File Message Help C Tell me what you<br>Gignore Delete Archive All Reply Reply Forward All Respond<br>Your CU2 Global Pty Ltd creceipts +acct_1DM<br>CU2 Global Pty Ltd creceipts +acct_1DM                                                                                                    | a want to do<br>eeting Archive<br>☐ Team Email<br>Ø Create New<br>Quick<br>371-1603]<br>16AiEypIMsD6TE@stripe.com                                                                                                    | To Manager<br>Reply & Delete<br>Steps 5                                                                                                    | Move<br>Wove<br>Calcions + Unread                                                                                                    | Follow<br>d Up v<br>gs Ts Editing | A(i)     Q       Read     Zoom       Aloud     Speech       Zoom     ▲                                                        |
| File Message Help C Tell me what you<br>File Ignore Help C Tell me what you<br>File Ignore Help Forward Meply Reply Forward Meply<br>Delete Reply Reply Forward Meply<br>Reply Reply Forward Meply<br>Reply Reply Reply<br>Reply Reply Reply<br>Reply Reply<br>Reply Reply<br>Reply Reply<br>Reply Reply<br>Reply Reply<br>Reply Reply<br>Reply Reply<br>Reply Reply<br>Reply Reply<br>Reply Reply<br>Reply<br>Reply Reply<br>Reply<br>Reply | a want to do<br>eeting Archive<br>☐ Team Email<br>Ø Create New<br>Quick<br>371-1603]<br>16AiEypIMsD6TE@stripe.com                                                                                                    | To Manager<br>Reply & Delete<br>Steps 5                                                                                                    | Move<br>Wove<br>Calcions + Unread                                                                                                    | Follow<br>d Up v<br>gs Ts Editing | A(1)     Q       Read     Zoorn       Aloud     Zoorn       Speech     Zoorn       ✓     Forward       Imon 6/04/2020 8:50 AM |
| File Message Help C Tell me what you<br>File Ignore Help C Tell me what you<br>File Ignore Help Forward Meply Reply Forward Meply<br>Delete Reply Reply Forward Meply<br>Reply Reply Forward Meply<br>Reply Reply Reply<br>Reply Reply Reply<br>Reply Reply<br>Reply Reply<br>Reply Reply<br>Reply Reply<br>Reply Reply<br>Reply Reply<br>Reply Reply<br>Reply Reply<br>Reply Reply<br>Reply Reply<br>Reply<br>Reply Reply<br>Reply<br>Reply | a want to do<br>eeting Archive<br>☐ Team Email<br>∰ Create New<br>Quick<br>371-1603]<br>16AiEypIMsD6TE@stripe.com                                                                                                    | To Manager<br>Reply & Delete<br>Steps 5                                                                                                    | Move<br>Wove<br>Calcions + Unread                                                                                                    | Follow<br>d Up v<br>gs Ts Editing | A(1)     Q       Read     Zoorn       Aloud     Zoorn       Speech     Zoorn       ✓     Forward       Imon 6/04/2020 8:50 AM |
| File Message Help C Tell me what you<br>File Ignore Help C Tell me what you<br>File Ignore Help Forward Meply Reply Forward Meply<br>Delete Reply Reply Forward Meply<br>Reply Reply Forward Meply<br>Reply Reply Reply<br>Reply Reply Reply<br>Reply Reply<br>Reply Reply<br>Reply Reply<br>Reply Reply<br>Reply Reply<br>Reply Reply<br>Reply Reply<br>Reply Reply<br>Reply Reply<br>Reply Reply<br>Reply<br>Reply Reply<br>Reply<br>Reply | a want to do<br>eeting<br>ore ∨<br>Paran Email<br>Create New<br>Quick<br>871-1603]<br>16AiEypIMsD6TE@stripe.com<br>here to view it in a web browser.                                                                                                    | To Manager<br>Reply & Delete<br>Steps 5                                                                                                    | Move Actions * Mark<br>Move Actions * Tag                                                                                                    | Follow<br>d Up v<br>gs Ts Editing | Ai) Q<br>Read Zoom<br>Speech Zoom A<br>Mon 6/04/2020 8:50 AM                                                                  |
| File Message Help C Tell me what you<br>File Ignore Help C Tell me what you<br>File Ignore Help Forward Meply Reply Forward Meply<br>Delete Reply Reply Forward Meply<br>Reply Reply Forward Meply<br>Reply Reply Reply<br>Reply Reply Reply<br>Reply Reply<br>Reply Reply<br>Reply Reply<br>Reply Reply<br>Reply Reply<br>Reply Reply<br>Reply Reply<br>Reply Reply<br>Reply Reply<br>Reply Reply<br>Reply<br>Reply Reply<br>Reply<br>Reply | a want to do<br>eeting<br>ore → Archive<br>Team Email<br>Team Email<br>Create New<br>Quick<br>371-1603]<br>16AiEypIMsD6TE@stripe.com<br>here to view it in a web browser.<br>Receipt f<br>AMOUNT PAID                                                                                                    | To Manager<br>Reply & Delete<br>Steps 5<br>n><br>rom CU2 Glol<br>Receipt #1371-160:<br>atte PAID F                                                                                                    | Move Conception of the second second | Follow<br>d Up v<br>gs Ts Editing | Ai) Q<br>Read Zoom<br>Speech Zoom A<br>Mon 6/04/2020 8:50 AM                                                                  |
| File Message Help C Tell me what you<br>File Ignore Help C Tell me what you<br>File Ignore Help Forward Meply Reply Forward Meply<br>Delete Reply Reply Forward Meply<br>Reply Reply Forward Meply<br>Reply Reply Reply<br>Reply Reply Reply<br>Reply Reply<br>Reply Reply<br>Reply Reply<br>Reply Reply<br>Reply Reply<br>Reply Reply<br>Reply Reply<br>Reply Reply<br>Reply Reply<br>Reply Reply<br>Reply<br>Reply Reply<br>Reply<br>Reply | a want to do<br>eeting<br>ore → Archive<br>Team Email<br>Team Email<br>Create New<br>Quick<br>371-1603]<br>16AiEypIMsD6TE@stripe.com<br>here to view it in a web browser.<br>Receipt f<br>AMOUNT PAID                                                                                                    | To Manager<br>Reply & Delete<br>Steps 5<br>To Manager<br>To Manager<br>To Manager<br>To Manager<br>To Manager<br>To Manager<br>To Manager<br>To Manager<br>To Manager<br>To Manager<br>To Reply & Delete<br>To Manager<br>To Reply & Delete<br>To Manager<br>To Reply & Delete<br>To Manager<br>To Manager<br>To Reply & Delete<br>To Manager<br>To Manager<br>T | Move Actions V<br>Move Actions V<br>Move Tag                                                                                                    | Follow<br>d Up v<br>gs Ts Editing | Ai) Q<br>Read Zoom<br>Speech Zoom A<br>Mon 6/04/2020 8:50 AM                                                                  |
| File Message Help C Tell me what you<br>File Ignore Help C Tell me what you<br>File Ignore Help Forward Meply Reply Forward Meply<br>Delete Reply Reply Forward Meply<br>Reply Reply Forward Meply<br>Reply Reply Reply<br>Reply Reply Reply<br>Reply Reply<br>Reply Reply<br>Reply Reply<br>Reply Reply<br>Reply Reply<br>Reply Reply<br>Reply Reply<br>Reply Reply<br>Reply Reply<br>Reply Reply<br>Reply<br>Reply Reply<br>Reply<br>Reply | a want to do<br>eeting<br>ore → Archive<br>Team Email<br>Team Email<br>Team Email<br>Create New<br>Quick<br>871-1603]<br>16AiEypIMsD6TE@stripe.com<br>rere to view it in a web browser.<br>Receipt f<br>AMOUNT PAID<br>A\$1.10 A                                                                                                    | → To Manager → Reply & Delete → Steps 5  n>  rom CU2 Glo Receipt #1371-1603 are PAID F pril 6, 2020                                                                                                    | Move Conception of the second second | Follow<br>d Up v<br>gs Ts Editing | Ai) Q<br>Read Zoom<br>Speech Zoom A<br>Mon 6/04/2020 8:50 AM                                                                  |
| File Message Help C Tell me what you<br>File Ignore Help C Tell me what you<br>File Ignore Help Forward Meply Reply Forward Meply<br>Delete Reply Reply Forward Meply<br>Reply Reply Forward Meply<br>Reply Reply Reply<br>Reply Reply Reply<br>Reply Reply<br>Reply Reply<br>Reply Reply<br>Reply Reply<br>Reply Reply<br>Reply Reply<br>Reply Reply<br>Reply Reply<br>Reply Reply<br>Reply Reply<br>Reply<br>Reply Reply<br>Reply<br>Reply | a want to do<br>eeting<br>I Archive<br>Team Email<br>Team Email<br>Team Email<br>Create New<br>Quick<br>871-1603]<br>IGAiEypIMsD6TE@stripe.con<br>nere to view it in a web browser.<br>Receipt f<br>AMOUNT PAID<br>A\$1.10 A<br>SUMMARY                                                                                                    | → To Manager → Reply & Delete → Steps 5  n>  rom CU2 Glo Receipt #1371-1603 are PAID F pril 6, 2020                                                                                                    | Actions -<br>Move BoneNote<br>Move Ta                                                                                                    | Follow<br>d Up v<br>gs Ts Editing | A(1)     Q       Read     Zoorn       Aloud     Zoorn       Speech     Zoorn       ✓     Forward       Imon 6/04/2020 8:50 AM |
| File Message Help C Tell me what you<br>File Ignore Help C Tell me what you<br>File Ignore Help Forward Meply Reply Forward Meply<br>Delete Reply Reply Forward Meply<br>Reply Reply Forward Meply<br>Reply Reply Reply<br>Reply Reply Reply<br>Reply Reply<br>Reply Reply<br>Reply Reply<br>Reply Reply<br>Reply Reply<br>Reply Reply<br>Reply Reply<br>Reply Reply<br>Reply Reply<br>Reply Reply<br>Reply<br>Reply Reply<br>Reply<br>Reply | a want to do<br>eeting<br>Team Email<br>Team Email<br>Team Email<br>Create New<br>Quick<br>871-1603]<br>16AiEypIMsD6TE@stripe.com<br>nere to view It in a web browser.<br>Receipt f<br>AMOUNT PAID D.<br>A\$1.10 A<br>SUMMARY<br>One Time Payment-                                                                                                    | To Manager<br>To Manager<br>Reply & Delete<br>Steps<br>To<br>To<br>To<br>To<br>CU2 GIOI<br>Receipt #1371-160:<br>ATE PAID<br>Product Create<br>Product Create                                                                                                    | Asti.10                                                                                                    | Follow<br>d Up v<br>gs Ts Editing | Ai) Q<br>Read Zoom<br>Speech Zoom A<br>Mon 6/04/2020 8:50 AM                                                                  |
| File Message Help C Tell me what you<br>File Ignore Help C Tell me what you<br>File Ignore Help Forward Meply Reply Forward Meply<br>Delete Reply Reply Forward Meply<br>Reply Reply Forward Meply<br>Reply Reply Reply<br>Reply Reply Reply<br>Reply Reply<br>Reply Reply<br>Reply Reply<br>Reply Reply<br>Reply Reply<br>Reply Reply<br>Reply Reply<br>Reply Reply<br>Reply Reply<br>Reply Reply<br>Reply<br>Reply Reply<br>Reply<br>Reply | a want to do<br>eeting<br>ore v Param Email<br>ore v Create New<br>Quick<br>371-1603]<br>16AiEypIMsD6TE@stripe.con<br>here to view it in a web browser.<br>Receipt f<br>AMOUNT PAID D.<br>A\$1.10 A<br>SUMMARY<br>One Time Payment-<br>Amount paid<br>If you have any question                                                                                                    | → To Manager → Reply & Delete → Steps 5  steps 5  n>  rom CU2 GIoI Receipt #1371-1603 Rate PAID pril 6, 2020  Product Create  ns, contact us at suppr - ail? View it in your browse                                                                                                    | Assister Card - 0837                                                                                                    | Follow<br>d Up v<br>gs Ts Editing | Ai) Q<br>Read Zoom<br>Speech Zoom A<br>Mon 6/04/2020 8:50 AM                                                                  |

|                                                                                                    |                                                                                                    |                                                                         | CU2G Registration Pro            | ject Notification - Messa | ge (HTML)            |                      |             | 63              |           |
|----------------------------------------------------------------------------------------------------|----------------------------------------------------------------------------------------------------|-------------------------------------------------------------------------|----------------------------------|---------------------------|----------------------|----------------------|-------------|-----------------|-----------|
| File Message Hel                                                                                                    | p Q Tell me what you want t                                                                                                    | to do                                                                   |                                  |                           |                      |                      |             |                 |           |
| Ignore     □       Junk ~     Delete                                                                                                    | Reply Reply Forward C More ~                                                                                                    | <ul> <li>Archive</li> <li>☑ Team Email</li> <li>☑ Create New</li> </ul> | → To Manager<br>∽ Reply & Delete | Move                      | ote Mark Follow      | Translate            | Read        | Q<br>Zoom       |           |
| Delete                                                                                                    | Respond                                                                                                    | Q                                                                       | lick Steps                       | Fs Move                   | Tags K               | Editing              | Speech      | Zoom            |           |
| CU2G Registratio                                                                                                    | on Project Notification                                                                                                    |                                                                         |                                  |                           |                      |                      |             |                 |           |
| -                                                                                                    |                                                                                                    |                                                                         |                                  |                           |                      | *                    | ) Reply (5) | Reply All -> Fo | oward ••• |
| KI Kondotto Inst                                                                                                    | tant Messaging Services <alerts@< td=""><td>@Kondotto.com&gt;</td><td></td><td></td><td></td><td></td><td>) wepny</td><td>10:18 AM</td><td></td></alerts@<> | @Kondotto.com>                                                          |                                  |                           |                      |                      | ) wepny     | 10:18 AM        |           |
| 10                                                                                                    |                                                                                                    |                                                                         |                                  |                           |                      |                      |             | 10.16 AM        |           |
| nis is an automated emai                                                                                                    | il notification from CU2 Global. We                                                                                                    | have received and ad                                                    | tioned your request for          | or 2SQL to process you    | r uploaded Microsoft | Access Application/D | atabases:   |                 |           |
|                                                                                                    |                                                                                                    |                                                                         |                                  |                           |                      |                      |             |                 |           |
|                                                                                                    |                                                                                                    |                                                                         |                                  |                           |                      |                      |             |                 |           |
| ne details you have subm                                                                                                    | nitted to us are as follows:-                                                                                                    |                                                                         |                                  |                           |                      |                      |             |                 |           |
|                                                                                                    |                                                                                                    |                                                                         |                                  |                           |                      |                      |             |                 |           |
|                                                                                                    |                                                                                                    |                                                                         |                                  |                           |                      |                      |             |                 |           |
|                                                                                                    |                                                                                                    |                                                                         |                                  |                           |                      |                      |             |                 |           |
| ustomer Information:                                                                                                    |                                                                                                    |                                                                         |                                  |                           |                      |                      |             |                 |           |
| ustomer Information:                                                                                                    |                                                                                                    |                                                                         |                                  |                           |                      |                      |             |                 |           |
|                                                                                                    |                                                                                                    |                                                                         |                                  |                           |                      |                      |             |                 |           |
|                                                                                                    | ount information wi                                                                                                    | ll be                                                                   |                                  |                           |                      |                      |             |                 |           |
| Your acc                                                                                                    |                                                                                                    |                                                                         |                                  |                           |                      |                      |             |                 |           |
| Your acc                                                                                                    | ount information wil                                                                                                    |                                                                         |                                  |                           |                      |                      |             |                 |           |
| Your acc                                                                                                    |                                                                                                    |                                                                         |                                  |                           |                      |                      |             |                 |           |
| Your acc                                                                                                    |                                                                                                    |                                                                         |                                  |                           |                      |                      |             |                 |           |
| Your acc<br>prese                                                                                                    | ented here for review                                                                                                    |                                                                         |                                  |                           |                      |                      |             |                 |           |
| Your acc<br>prese                                                                                                    | ented here for review                                                                                                    |                                                                         |                                  |                           |                      |                      |             |                 |           |
| Your acc<br>prese<br>onversion Project Inform<br>roject Name: Test Projec                                                                                                    | ation:                                                                                                    |                                                                         |                                  |                           |                      |                      |             |                 |           |
| Your acc<br>prese<br>onversion Project Inform<br>roject Name: Test Projecc<br>origiect Description: Test P                                                                                                    | ation:<br>t_User Guide<br>roject_User Guide                                                                                                    |                                                                         |                                  |                           |                      |                      |             |                 |           |
| Your acc<br>prese<br>anversion Project Inform<br>roject Name: Test Projec<br>roject Description: Test P                                                                                                    | ation:<br>t_User Guide<br>roject_User Guide                                                                                                    |                                                                         |                                  |                           |                      |                      |             |                 |           |
| Your acc<br>prese<br>onversion Project Inform<br>roject Name: Test Projec<br>roject Description: Test F<br>p File Name: 2SQL Demo<br>ront End File Name:                                                                                                    | nted here for review<br>nation:<br>t_User Guide<br>Yroject_User Guide<br>.zip                                                                               |                                                                         |                                  |                           |                      |                      |             |                 |           |
| Your acc<br>prese<br>onversion Project Inform<br>roject Name: Test Projec<br>roject Description: Test P<br>ip File Name: 2SQL Demo<br>ront End File Name:<br>ee Jet When Convenien                                                                                                    | ation:<br>t_User Guide<br>froject_User Guide<br>.zip<br>tt: Yes                                                                                             |                                                                         |                                  |                           |                      |                      |             |                 |           |
| Your acc<br>prese<br>onversion Project Inform<br>roject Name: Test Projec<br>roject Description: Test P<br>of File Name: SQL Demo<br>ront End File Name:<br>rep Jet When Corvenien<br>nore Invalid Linked Tabli                                                                                     | ation:<br>t_User Guide<br>froject_User Guide<br>.zip<br>tt: Yes                                                                                             |                                                                         |                                  |                           |                      |                      |             |                 |           |
| Your acc<br>prese<br>onversion Project Inform<br>roject Name: Test Projec<br>roject Description: Test P<br>ip File Name: 2SQL Demo<br>ton Efa File Name:<br>eep Jet When Convenien<br>gnore Invalid Linked Tabb                                                                                     | ation:<br>t_User Guide<br>roject_User Guide<br>hzip<br>t: Yes<br>Threshold Count: Yes<br>.ToTimeOutAfter2Minutes: Yes                                       |                                                                         |                                  |                           |                      |                      |             |                 |           |
| Your acc<br>prese<br>onversion Project Inform<br>roject Name: Test Projec<br>roject Description: Test P<br>ip File Name: 2SQL Demo<br>tip File Name:<br>seep Jet When Convenien<br>gnore Invalid Linked Tabli<br>orecto.ngRunningQuerles<br>testinationSQLServerVers                                | nted here for review<br>nation:<br>t_User Guide<br>hzip<br>t: Yes<br>Erhreshold Count: Yes<br>:ToTimeOutAfter2Minutes: Yes<br>ion: SQL Server 2017          | v                                                                       |                                  |                           |                      |                      |             |                 |           |
| Your acc<br>prese<br>onversion Project Inform<br>roject Name: Test Projec<br>roject Description: Test P<br>ip File Name: 2SQL Demo<br>tip File Name:<br>seep Jet When Convenien<br>gnore Invalid Linked Tabli<br>orecto.ngRunningQuerles<br>testinationSQLServerVers                                | ation:<br>t_User Guide<br>roject_User Guide<br>hzip<br>t: Yes<br>Threshold Count: Yes<br>.ToTimeOutAfter2Minutes: Yes                                       | v                                                                       |                                  |                           |                      |                      |             |                 |           |
| onversion Project Inform<br>roject Name: Test Projec<br>roject Description: Test P<br>ip File Name: 2SQL Demo<br>ront End File Name:<br>eep Jet When Convenien<br>ornot End File Name:<br>sep Jet When Convenien<br>ornor Envalid Linked Tabl<br>orceLongRunningQueries<br>testinationSQLServerVers | nted here for review<br>nation:<br>t_User Guide<br>hzip<br>t: Yes<br>Erhreshold Count: Yes<br>:ToTimeOutAfter2Minutes: Yes<br>ion: SQL Server 2017          | v                                                                       |                                  |                           |                      |                      |             |                 |           |
| Your acc<br>prese<br>onversion Project Inform<br>roject Name: Test Projec<br>roject Description: Test P<br>ip File Name: 2SQL Demo<br>tip File Name:<br>seep Jet When Convenien<br>gnore Invalid Linked Tabli<br>orecto.ngRunningQuerles<br>testinationSQLServerVers                                | nted here for review<br>nation:<br>t_User Guide<br>hzip<br>t: Yes<br>Erhreshold Count: Yes<br>:ToTimeOutAfter2Minutes: Yes<br>ion: SQL Server 2017          | v                                                                       |                                  |                           |                      |                      |             |                 |           |
| Your acc<br>prese<br>onversion Project Inform<br>roject Name: Test Projec<br>orject Description: Test P<br>ip File Name: 2SQL Demo<br>tip File Name:<br>seep Jet When Convenien<br>prore Invalid Linked Tabli<br>orecLongRunningQuerles<br>estinationSQLServerVers                                  | nted here for review<br>nation:<br>t_User Guide<br>hzip<br>t: Yes<br>Erhreshold Count: Yes<br>:ToTimeOutAfter2Minutes: Yes<br>ion: SQL Server 2017          | v                                                                       |                                  |                           |                      |                      |             |                 |           |

## Selecting and Submitting your Access application for Conversion Choosing the processing options

| ۲ when Convenient*                         | Ignore Invalid Linked Table Threshold Count |                                                                |
|--------------------------------------------|---------------------------------------------|----------------------------------------------------------------|
| ○ No                                       | • Yes 🔾 No                                  |                                                                |
| ng Running Queries To Time Out After 2 Min | nutes O                                     |                                                                |
| ◯ No                                       |                                             |                                                                |
|                                            | 0                                           |                                                                |
| front end file name                        |                                             |                                                                |
| rer Target Version O                       |                                             |                                                                |
| t                                          |                                             | *                                                              |
| ile* 🛛 (Only Zip Files Are Allowed)        |                                             |                                                                |
| Or drop files here                         |                                             |                                                                |
|                                            |                                             |                                                                |
| S<br>S<br>F                                | s 🔘 No                                      | No     Yes     No     Yes     No     Yes     No     Yes     No |

Before uploading your project, you are able to select from a number of processing options. These are:

- *Keep Jet When Convenient (Default is 'Yes'):* JET is the underlying technology in Microsoft Access which is used to process the DAO commands, and these commands can become slow once the data is in SQL Server. 2SQL removes JET and replaces it with Server Side ADO commands so that performance is not compromised. However sometimes this can add an unnecessary layer of complexity to the conversion project. If you do not have advanced ADO/OLE and SQL Server programming skills, then tick the box to Keep Jet When Convenient because it will reduce the number of hours to manually complete the conversion project after 2SQL has done its own work.
- Ignore Invalid Linked Table Threshold Count (Default is 'Yes'): If your Access Application has linked tables pointing to one or more back end databases, then these links may be invalid. By default 2SQL will allow up to 10 invalid links; however you can instruct 2SQL to ignore this threshold and proceed with the conversion. Invalid table links will prevent 2SQL from processing any of the objects that depend on these links. By default 2SQL will stop its conversion if there are more than 10 invalid links and will then cancel the project. You will receive an email advising you to resolve the invalid links and upload the Access Application again.
- Force Long-running queries to time out after 2 minutes (Default is 'Yes'): 2SQL executes all SELECT based queries to ensure that the query is in an operational state. When 2SQL executes these queries, it also gathers statistical information such as the number of records, and the time it took to execute the query. Sometimes queries will either take a long time to execute or simply hang. 2SQL will force any query that takes longer than 2 minutes to execute, to time out. You can instruct 2SQL to execute queries without timing them out however if the execution causes 2SQL to stop then your project will be cancelled and you will receive an email advising you of which query needs to be fixed.

- Front End File Name With Extension (Conditional): If your zip file contains more than one Microsoft Access Database, please specify the name of the Front End Database. The other databases will be treated as Back Endsto this Front End. If there is only one Access database in your zip file, please leave this field blank.
- **SQL Server Target Version:** Choose which version of SQL Server you want to convert.

| <u>C.C.22</u>                               | = | Create New Project<br>Dashboard > Projects > Create New Project                          |
|---------------------------------------------|---|------------------------------------------------------------------------------------------|
| <ul> <li>Projects</li> <li>Audit</li> </ul> |   | Create Project 2 Make Payment 3 Upload Project File                                      |
| E Manage Cards                              |   | Project Nome*<br>Tast Project 6                                                          |
| Change Password                             |   | Description*  Project Submission form                                                    |
| 🕪 Logout                                    |   |                                                                                          |
|                                             |   | Keep JET when Convenient* 0 Ignore Invalid Linked Table Threshold Count 0                |
|                                             |   | Yes No     Yes No                                                                        |
|                                             |   | Yes No Front End File Name With Extension (conditional) 0                                |
|                                             |   | Enter front end file name SGL Server Target Version 0 Browse for your zip file to upload |
|                                             |   | Soloct Vulsad Files * 0 (Only Zip Files Are Advorted)                                    |
|                                             |   | BROWSE Or drop files here                                                                |

#### Browse or Drop your zip file containing your Access database.

| 👔 🖉 📋 = 1                                    | Demo                                  |                      |                  |                      |                |                           |             |     | - 0         | ×   |
|----------------------------------------------|---------------------------------------|----------------------|------------------|----------------------|----------------|---------------------------|-------------|-----|-------------|-----|
| File Home                                    |                                       |                      |                  |                      |                |                           |             |     |             | ~ 0 |
| Pin to Quick Copy<br>access                  | V Paste A Cut<br>Paste Paste shortcut | Move Copy<br>to* to* | Delete Rename    | New item •           | Properties     | Select all<br>Select none |             |     |             |     |
|                                              | Clipboard                             | Orga                 |                  | New                  | Open           | Select                    |             |     |             |     |
| $\leftarrow \rightarrow \checkmark \uparrow$ | Dropbox > Carringt                    | ton Private > Op     | portunities > CU | 2 > Technology > Dem | • •            |                           |             | ~ Ü | Search Demo | Q   |
|                                              | Name                                  |                      | Date modified    | Туре                 | Size           |                           |             |     |             |     |
| <b>★</b> Q                                   | 💦 2SQL Demo 🥣                         |                      | 2/04/2020 11:35  | 5 AM Compressed      | (zipp 1,346 KB |                           |             |     |             |     |
|                                              |                                       |                      |                  |                      |                |                           |             |     |             |     |
|                                              |                                       |                      | _                |                      |                |                           |             |     |             |     |
| E.                                           |                                       |                      |                  |                      |                |                           |             |     |             |     |
| *                                            |                                       |                      |                  |                      |                |                           |             |     |             |     |
|                                              |                                       |                      |                  |                      |                |                           |             |     |             |     |
| 2                                            |                                       |                      |                  |                      |                | Select you                | ır zin file |     |             |     |
| *                                            |                                       |                      |                  |                      |                | Select you                | a zip nie   |     |             |     |
| *                                            |                                       |                      |                  |                      |                |                           |             |     |             |     |
| 2                                            |                                       |                      |                  |                      |                |                           |             |     |             |     |
| *<br>*                                       |                                       |                      |                  |                      |                |                           |             |     |             |     |
| A                                            |                                       |                      |                  |                      |                |                           |             |     |             |     |
|                                              |                                       |                      |                  |                      |                |                           |             |     |             |     |
|                                              |                                       |                      |                  |                      |                |                           |             |     |             |     |

| Upload your Access | Database to | the CU2 G | Blobal User | Portal. |
|--------------------|-------------|-----------|-------------|---------|
|--------------------|-------------|-----------|-------------|---------|

| ≡ Projects      |                                                                                                    |                                                                  |
|-----------------|----------------------------------------------------------------------------------------------------|------------------------------------------------------------------|
| 🛎 Audit         | Create Project                                                                                                    | 2 Make Payment — 3 Upload Project File                           |
| 🖾 Manage Cards  | Project Name*                                                                                                    |                                                                  |
| 🌢 Profile       | Test Project 6                                                                                                    |                                                                  |
| Change Password | Description* 0                                                                                                    |                                                                  |
| ®+ Logout       | Project Submission form                                                                                                    |                                                                  |
|                 | Keep JET when Convenient* 😗                                                                                                 | Ignore Invalid Linked Table Threshold Count O                    |
|                 | • Yes O No                                                                                                    | ● Yas ◯ No                                                       |
|                 | Force Long Running Queries To Time Out After 2 Minutes () () Yos \() No Front End File Name With Extension (Conditional) () |                                                                  |
|                 | Enter front end file name                                                                                                   |                                                                  |
|                 | SQL Server Target Version O<br>Select                                                                                       | Once selected press the 'Upload' button to upload your zip file. |
|                 | Upload File* • (Only Zip Files Are Allowed)                                                                                 |                                                                  |
|                 | BROWSE Or drop files here                                                                                                   |                                                                  |
|                 | 2SQL Demo.zip<br>1.3 MB<br>Ready to upload                                                                                  | ×                                                                |
|                 |                                                                                                    | CLEAR UPLOAD                                                     |

## Save your Project to finalize the process and queue for processing by 2SQL.

| Project Name*                                            |                                                       |
|----------------------------------------------------------|-------------------------------------------------------|
| Test Project 6                                           |                                                       |
| Description* 0                                           |                                                       |
| Project Submission form                                  |                                                       |
|                                                          |                                                       |
|                                                          |                                                       |
|                                                          |                                                       |
| Keep JET when Convenient* 0                              | Ignore invalid Linked Table Threshold Count ${f 0}$   |
| • Yes 🔿 No                                               | Vas 🔿 No                                              |
| Force Long Running Queries To Time Out After 2 Minutes O |                                                       |
| • Yes 🔿 No                                               |                                                       |
| Front End File Name With Extension (Conditional) 0       | If the unlead has been successful then prove the (Sou |
| Enter front end file name                                | If the upload has been successful then press the 'Sav |
| SQL Server Target Version Ø                              | button to complete the process and submit for         |
| Select                                                   | *                                                     |
| Upload File* • (Only Zip Files Are Allowed)              |                                                       |
| BROWSE Or drop files here                                |                                                       |
|                                                          |                                                       |
| 2SQL Demo.zip<br>1.3 MB                                  |                                                       |
| File uploaded successfully                               |                                                       |
|                                                          | CLEAR UPLOAD                                          |
|                                                          |                                                       |
|                                                          | Save                                                  |

#### Uploaded Project status changed on the Projects Dashboard.

You will now be returned to the Projects Dashboard where you are able to see that the status of your project has been changed to 'Uploaded'

| Show 10 | entries             |                      |            |               |                                   |           | Search:   |                |
|---------|---------------------|----------------------|------------|---------------|-----------------------------------|-----------|-----------|----------------|
| Order   | ld 🛛 Project Name   | Status               | Invoice    | File a        | Conversion Completion<br>Services | Dashboard | Audit     | Fixes Required |
| CU2-110 | 05 Test Project 6   | READY FOR CONVERSION | ۰ ±        | FILE UPLOADED |                                   |           |           |                |
| CU2-110 | 03 Test Project 5   | CONVERSION COMPLETED | • ±        | t Download    | Contact Admin                     | View      | View      | View           |
| CU2-110 | DI Test Project 4   | CONVERSION COMPLETED | ۰ <u>۲</u> | ≜ Download    | Contact Admin                     | View      | View      | View           |
| CU2-10  | 199 Test Project 3  | CONVERSION COMPLETED | <u>ی خ</u> | & Download    | Contact Admin                     | View      | View      | View           |
| CU2-10  | 171 Test Project 2  | CONVERSION COMPLETED | • ±        | ▲ Download    | Contact Admin                     | View      | View      | Viow           |
| CU2-10  | 160 Test Project 1  | CONVERSION COMPLETED | @ ±        | ▲ Download    | ContactAdmin                      | View      | View      | View           |
| Showing | 1 to 6 of 6 entries |                      |            |               |                                   |           |           | Previous 1     |
|         |                     |                      |            |               |                                   |           |           |                |
|         |                     |                      | You        | r project sta | tus has nov                       | w chan    | ged to 'I | ile Upload     |

2SQL will now interrogate the application and automate the migration from MS Access to SQL Server. In a short period of time, you will receive an email advising you of the completion of the migration and your Projects administration screen will move to "Conversion Completed".

|                 | Dashboard + Pr |                |                      |        |               |
|-----------------|----------------|----------------|----------------------|--------|---------------|
| E Projects      | Show 10 1 e    | ntries         |                      |        |               |
| Audit           |                |                |                      |        |               |
| 11 Monage Cards | Order Id       | Project Name   | Stotus               | a sice | The late      |
|                 | CU2-1105       | Test Project 6 | CONVERSION COMPLETED | · ±    | FILE UPLOADED |
| Profile         | CU2-1103       | Tost Project 5 | CONVERSION COMPLETED | - 4    | A Download    |
| Change Password | CU2-1101       | Test Project 4 | CONVERSION COMPLETED | . 1    | A Download    |

Now, it is time to review the application that has been migrated.

## Successive Logins to the CU2 Global User Portal.

After your initial login to the portal and submission of your first project you will be presented with the CU2 Global User Portal home screen.

| ୍ତ୍ରି ମ୍ଲାମ୍ଲ   | ■ Dashboard<br>Dashboard |
|-----------------|--------------------------|
| ≡ Projects      |                          |
| 🛔 Audit         | Welcome to CU2 Global    |
| Manage<br>Cards |                          |
| 🛔 Profile       |                          |
| ChangePassword  |                          |
| 🕞 Logout        |                          |
|                 |                          |
|                 |                          |
|                 |                          |

The function of each menu items on the left hand side of the screen is detailed below:

| ltem | Тад             | Comment                                                                                                    |
|------|-----------------|----------------------------------------------------------------------------------------------------|
| 1    | Projects        | This is the history of your activity.                                                                                    |
| 2    | Audit           | For each project, an audit report will table what work, if any, will be required to complete the application conversion. |
| 3    | Manage Cards    | Allows you to manage the payment of your account. All payments will be done via credit or debit card.                    |
| 4    | Profile         | Manage your profile settings.                                                                                            |
| 5    | Change Password | Change your password as required.                                                                                        |
| 6    | Logout          | We always recommend that you log out of the system at the end of your session.                                           |

# For further information, please contact CU2 Global on:

support@cu2global.com

www.cu2global.com

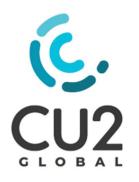

Global Head Quarters CU2 Global Pty Ltd – ABN 89 095 168 755 Melbourne, Australia North American Office CU2 Global USA Inc Utah, United States